## **Skipulag fyrir hvert próf**

- Setja upp skipulag/áætlun sem nær yfir dagana fram að prófi, vikuáætlun.
	- o Tímasetja öll skilaverkefni og próf á tímabilinu.
	- o Forgangsraða verkefnum eftir dögum/aðstæðum
- Ákveða tíma fyrir hvert fag fyrir prófundirbúning og skilaverkefni.
	- o Ef fleiri en eitt verkefni eru á einum degi er gott að skipta deginum í þrennt og ákveðja hvað á fara yfir í hverjum hluta.
	- o Búðu til verkefnalista
		- A = aðkallandi
		- $\blacksquare$  B = má bíða
		- $\blacksquare$  C = minna mikilvæg verkefni
- Hengdu áætlunina upp á áberandi stað.
- Svaraðu eigin spurningum, rifjaðu upp, láttu hlýða þér yfir, rifjaðu upp aftur og aftur.
- Taktu saman á eitt til tvö blöð aðalatriðin í áfanganum (svindlblöð).
- Lestraráætlun fer eftir tíma og kunnáttu.

## **Góðar aðferðir til upprifjunar á efni**

## **2sleu – lestraraðferð**

- 1. **S**kima hvað er í kaflanum?
- 2. **S**pyrja fyrirsagnir og millifyrirsagnir
- 3. **L**esa finna svör við spurningum
- 4. **E**ndursegja spurningar og svör aftur og aftur(láta hlíða sér yfir)
- 5. **U**pprifjun eins og endursögn, nema seinna og reglulega oft.

## **Teikna hugkort úr efninu:**

Dæmi um hugkort:

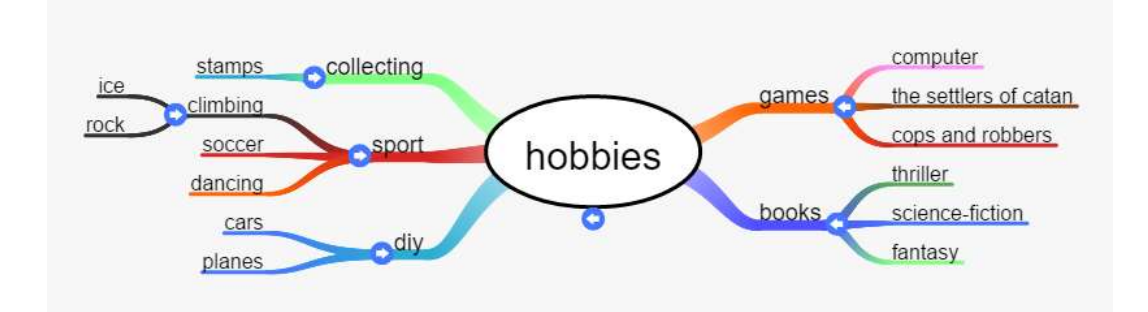

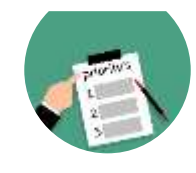

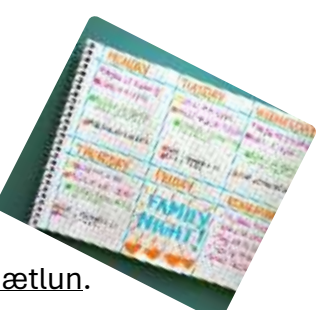

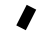